## **HoustonIndustrial Training Institute**

## **How to Access Your Marks**

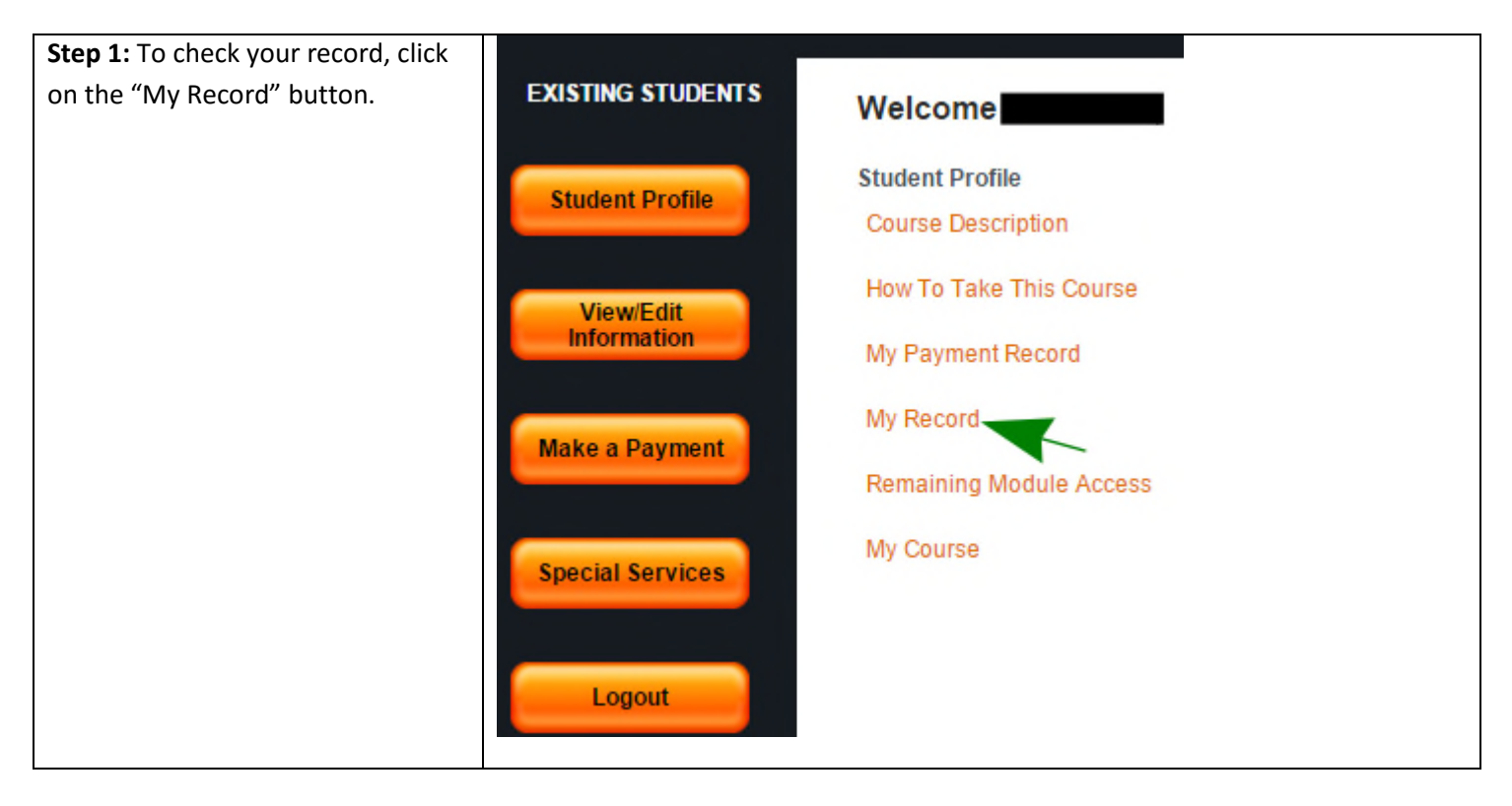

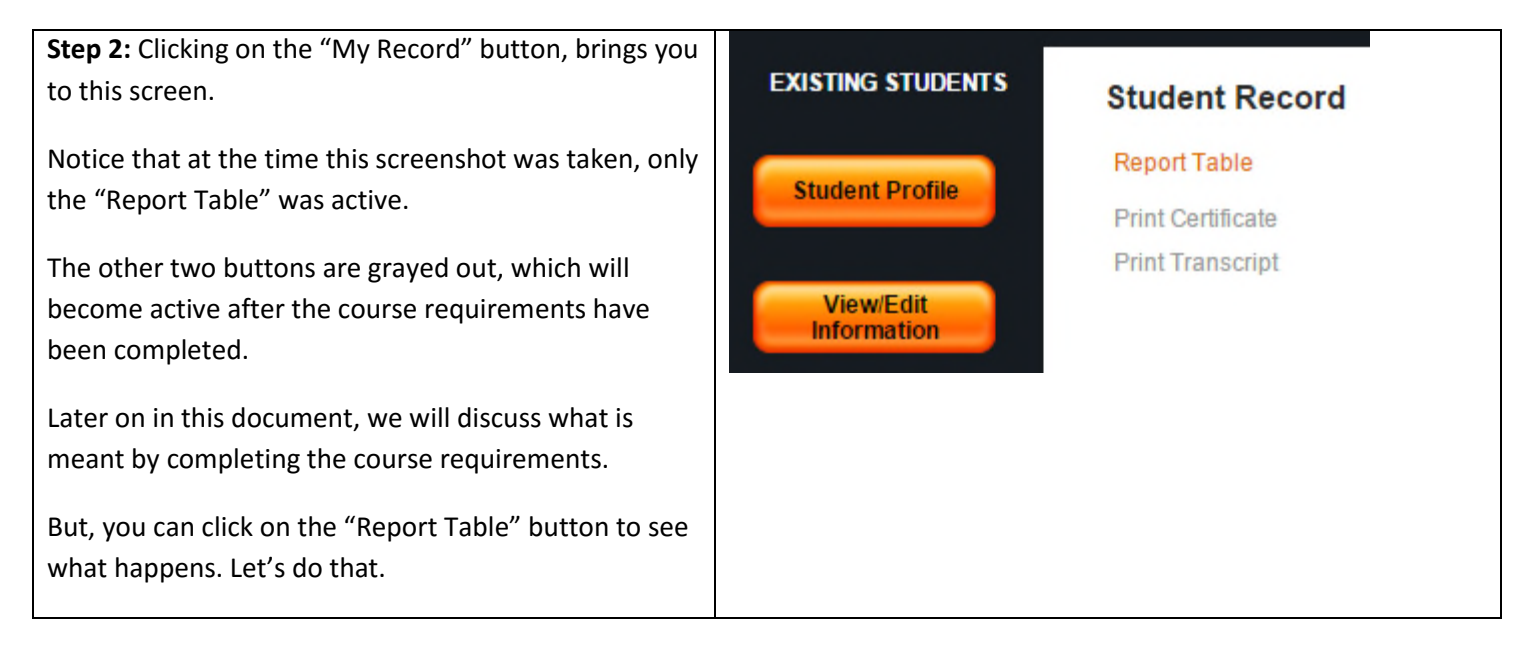

## **HoustonIndustrial Training Institute**

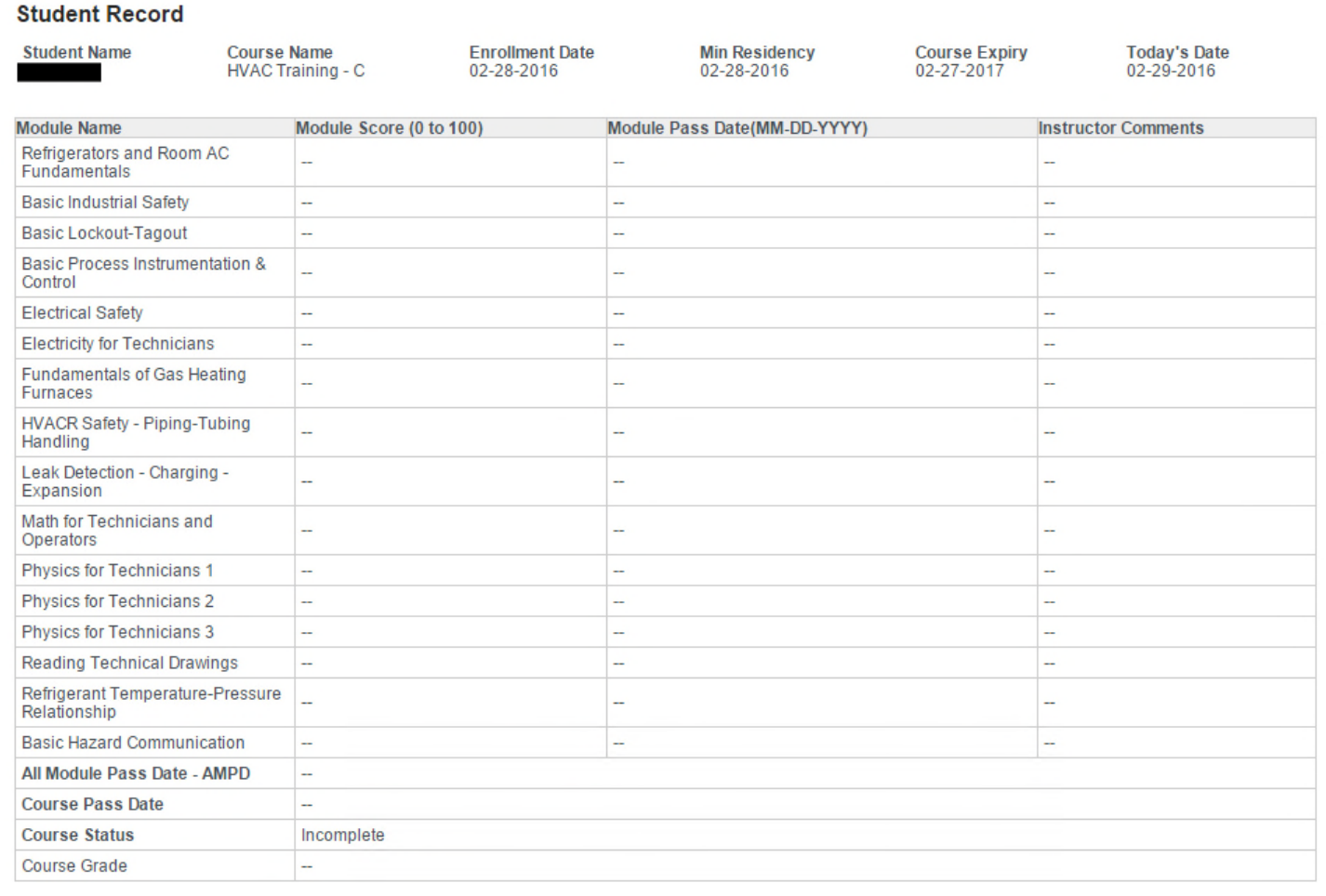

**Step 3:** Clicking on the "**Report Table**" button brings you to the screen shown above.

This table shows your marks for each of the learning modules. After your written test is received and graded, the Instructor records your marks and his comments (if any) in this table. Please note that all marks and comments are communicated to the student through this table- no other written communication is sent to the student.

Note: Your access to the course expires on the course expiry date. In our estimation, an average student should be able to finish the course in a much shorter time – say, four months or so. With that being said, the actual completion time is different for different students –it is largely dependent on the student's background knowledge, experience, work habits, etc.

You can go back to the "Student Profile" screen by clicking on this button in the left hand menu.